## Quicklaw® Cheat Sheet: Terms and Connectors

Discover how to use Boolean connectors and search symbols on Canada's leading online legal research service.

## **Connectors**

By default, the LexisNexis® Quicklaw® service searches two or more words as an exact phrase. As a result, it is not necessary to use quotation marks except to bypass certain connectors (e.g., "search and seizure" will disengage the AND connector). Use connectors to establish logical relationships between words and focus your search. If you use two or more of the same connector, they operate left to right, unless you insert parentheses, which will prioritize the connector(s) within. If the n (number) connectors have different numbers, the smallest number operates first. You cannot use the /p and /s connectors with the /n proximity connector. The most commonly used connectors are OR, /n, and AND.

Connectors operate in the following order of priority:

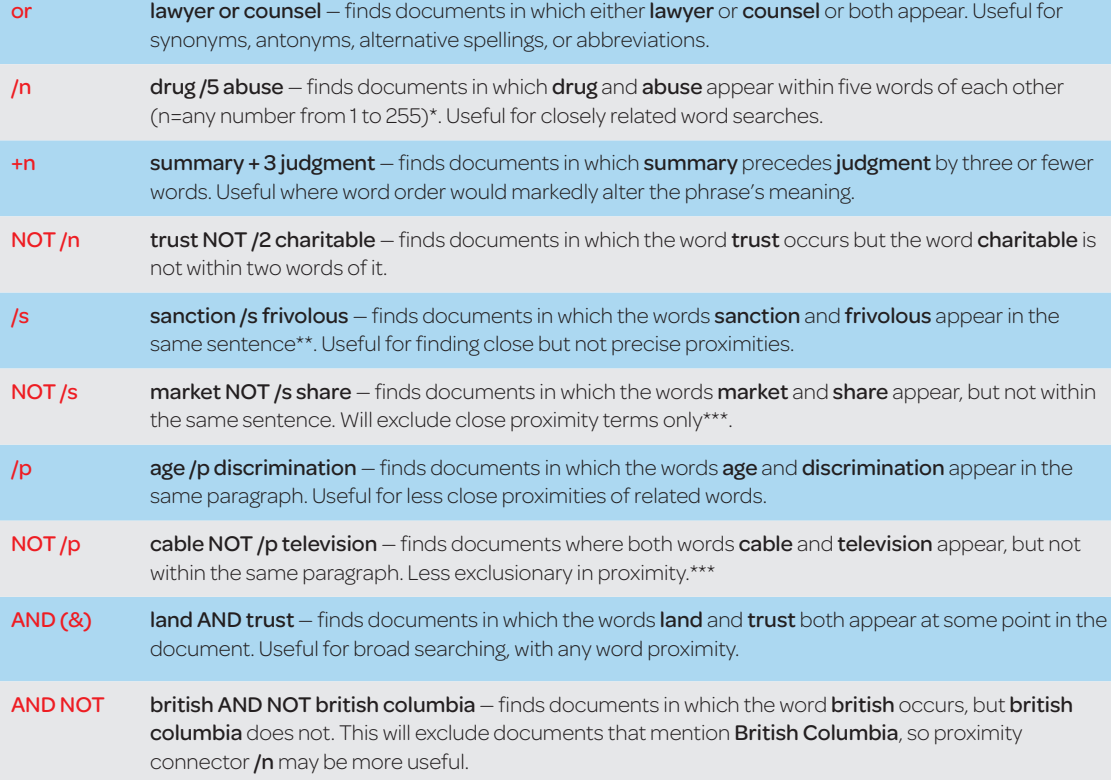

Note: Connectors are not case sensitive, but it is recommended to use the lowercase "or" to avoid it being searched as a source abbreviation for sources like *Ontario Reports*.

\* The connector /n only searches within the same segment. If you want to search within both the case name or summary and the body of the decision, use the AND connector.

\*\* The connector /s searches within one sentence ending with a period. Quicklaw cannot distinguish between a true period and the period following the *v* in case names such as *Hall v. Hebert*. To search for case names, use the /n connector (e.g., Hall /3 Hebert).

\*\*\* The NOT /s and NOT /p commands will locate documents that exclude those terms in at least one instance. The terms may still appear in the same sentence or paragraph elsewhere in the document.

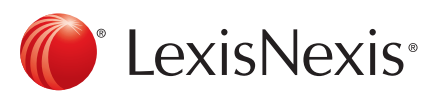

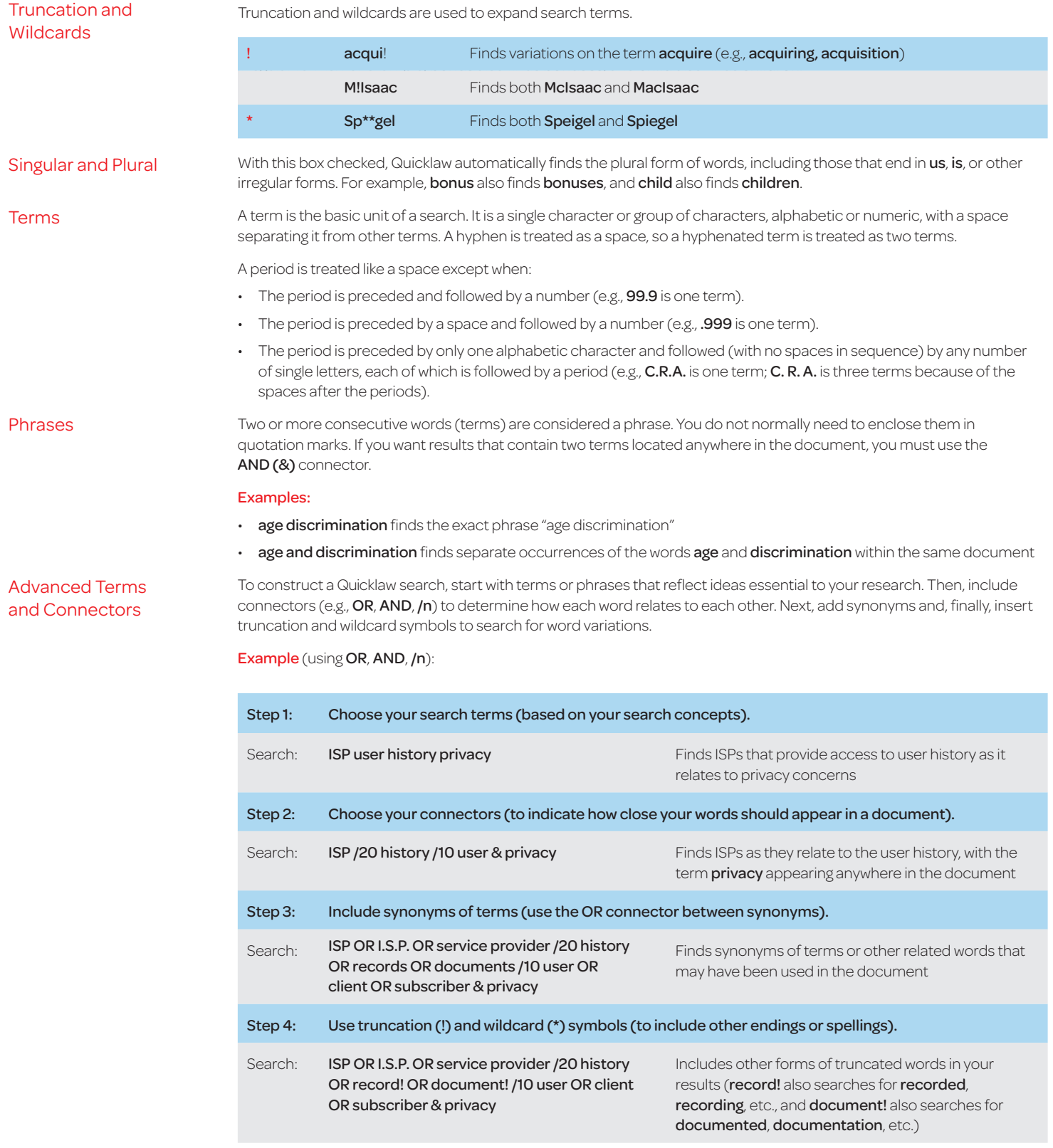

![](_page_1_Picture_1.jpeg)

For Customer Support, please call 1-800-387-0899 or email **[service@lexisnexis.ca](mailto:service%40lexisnexis.ca?subject=Quicklaw%3A%20Terms%20and%20Connectors)**.

![](_page_1_Picture_3.jpeg)